# **Práctica 8**

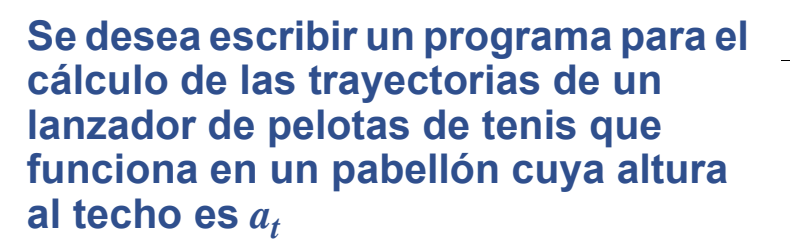

*d*  $a_{t}$ α *ar*  $d_r$ 

**El origen de coordenadas se sitúa en la base del lanzador. La trayectoria de la pelota se describe con la ecuación**

$$
x = x_0 + v_0 \cos(\alpha)t
$$
  

$$
y = y_0 + v_0 \sin(\alpha)t - \frac{1}{2}gt^2
$$

**DEPARTAMENTO DE MATEMÁTICAS, © Michael González Harbour y José Carlos Palencia Gutiérrez 1 ESTADÍSTICA Y COMPUTACIÓN 2/mar/09**

# **Práctica 8**

### **Siendo:**

- **•** *x***0,** *y***0: las coordenadas de la boca del lanzador**
- **•** *t***: tiempo desde el lanzamiento**
- **•** α**: ángulo del lanzador con la horizontal**
- **•** *v***0: velocidad inicial de la pelota**
- **•** *g***: gravedad**

La pista tiene una red a distancia  $d_r$  del origen, y de altura  $a_r$ 

**Utilizaremos unidades del sistema métrico internacional**

**Para resolver ecuaciones de 2º grado se puede usar si se desea la práctica 7**

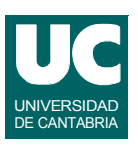

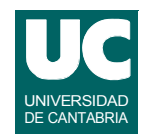

# **Práctica 8**

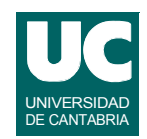

### **Se pide implementar una clase Java que obedezca al siguiente diagrama de clases**

- **• constructor: se le pasan los valores**   $\det a_t, a_r, d_r, v_0, x_0, y_0$  que se anotan en **los atributos**
- **• caso(): retorna un carácter que indica en cuál de estos casos se sitúa el lanzamiento si** α **es el ángulo indicado:**
	- **- T: choca con el techo**
	- **- R: no pasa la red**
	- **- C: lanzamiento correcto**

#### **Lanzador**

double alturaTecho double alturaRed, distRed double velInicial double x0, y0

Lanzador(double alturaTecho, double alturaRed, double distRed, double velInicial, char caso(double angulo) double x0, double y0)

double distancia(double angulo) void muestraResultados (double angulo)

**DEPARTAMENTO DE MATEMÁTICAS, © Michael González Harbour y José Carlos Palencia Gutiérrez 3 ESTADÍSTICA Y COMPUTACIÓN 2/mar/09**

# **Práctica 8**

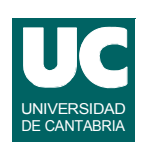

- **• distancia(): llama a caso() para saber el caso que corresponde al ángulo indicado; si es 'C', calcula la distancia alcanzada por la bola; en otros casos, retorna Double.NaN para indicar el error**
- **• muestraResultados(): muestra en pantalla los resultados asociados al ángulo indicado, con un texto que indica el caso en el que nos hallamos; para el caso 'C', muestra en pantalla la distancia alcanzada**

**Se pide además escribir un programa principal que nos muestre los resultados del lanzador para ángulos entre 5º y 80º, aumentando 5 grados cada vez**

**• utilizar unos datos de entrada que permitan probar los tres casos**